# **PDF** へ注釈を付ける

「[axf:annotation-type](https://www.antenna.co.jp/AHF/help/ja/ahf-ext.html#axf.annotation-type)」により PDF へ注釈を付ける指定ができます。指定できる注釈の種類は、テキスト注釈 ( Text )、 フリーテキスト注釈 ( FreeText )、 ラバースタンプ 注 釈 ( Stamp )、 ファイル添付注釈 (FileAttachment)です。それぞれの注釈の制作者、タイトル、内容の指定、PDF 展開時の状態、表示アイ コンなどを指定もできます。

このサンプルでは、それぞれの注釈に対してタイトル(axf:annotation-title="Annotation")、制作者 (axf:annotation-author="Antenna House")、内容(axf:annotation-contents="Sample")を指定しています。

#### **axf:annotation-type="Text"**

Text は展開時の表示状態を(axf:annotation-open)で指定できます。ここでは true 指定で表示させています。

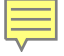

### **axf:annotation-type="FreeText"**

FreeText ではフォント、フォントサイズ、太さ、色など指定できます。

## Sample

### **axf:annotation-type="Stamp"**

Stamp は axf:annotation-icon-name で任意の表示を指定できます。ここではいくつかの例を示します。 axf:annotation-icon-name="Draft"

axf:annotation-icon-name="ForPublicRelease"

axf:annotation-icon-name="TopSecret"

### **axf:annotation-type="FileAttachment"**

FileAttachment は axf:annotation-file-attachment で関連付けられるファイルを指定します。

### **axf:annotation-file-attachment** へ **data:**スキーム を指定する

axf:annotation-file-attachment へは ファイル名だけでなく、data:スキーム を使って直接データを指定すること が可能です。その場合、axf:annotation-file-name に出力する代替ファイル名を指定する必要があります。 この機能は、Antenna House Formatter V7.3 改訂 1 版以降からお使いになれます。